## **Application: gvSIG desktop - gvSIG feature requests #5309 KML añadir en la exportación el validador de geometrías**

06/12/2020 09:36 PM - Álvaro Anguix

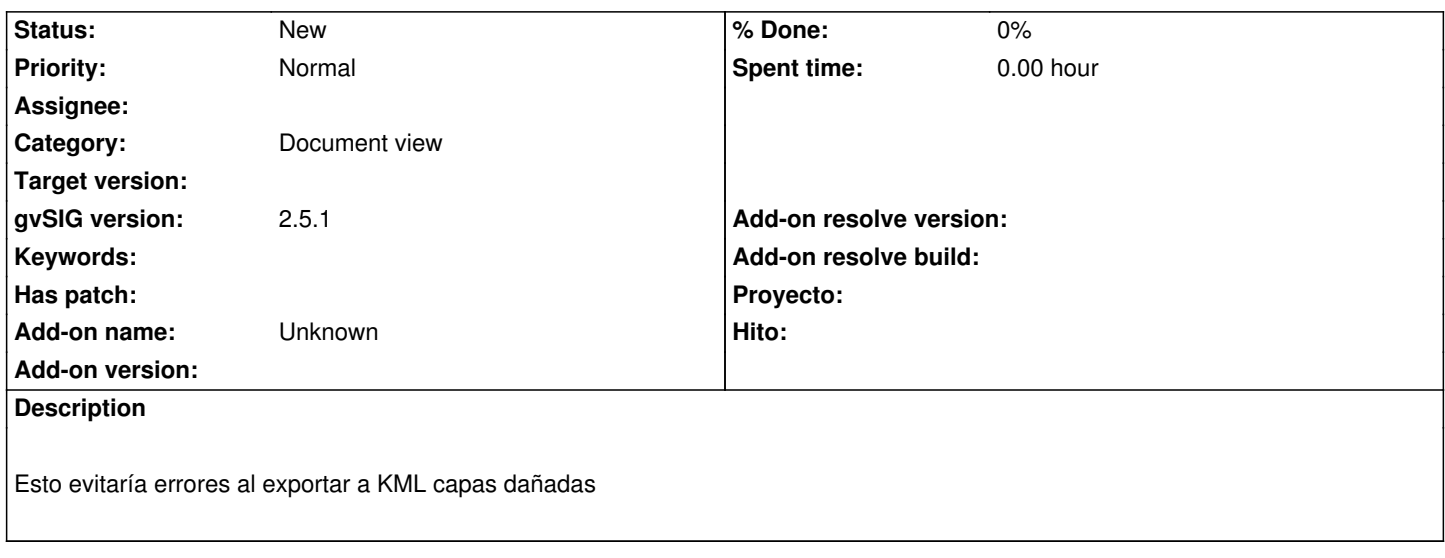